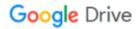

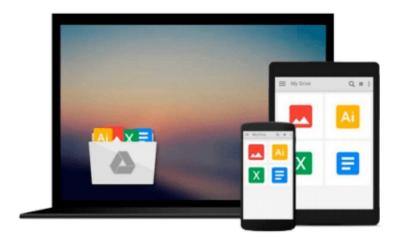

## **Mastering Adobe Captivate 6**

Damien Bruyndonckx

### Download now

Click here if your download doesn"t start automatically

### **Mastering Adobe Captivate 6**

Damien Bruyndonckx

#### Mastering Adobe Captivate 6 Damien Bruyndonckx

Create Professional SCORM-compliant eLearning content with Adobe Captivate Step by step tutorial to build three projects including a demonstration, a simulation and a random SCORM-compliant quiz featuring all possible question slides. Enhance your projects by adding interactivity, animations, sound and more Publish your project in a wide variety of formats enabling virtually any desktop and mobile devices to play your e-learning content Deploy your e-Learning content on a SCORM or AICC-compliant LMS Learn by doing. Each concept is immediately explained with a meaningful exercise. In Detail Adobe Captivate is the industry-leading solution for authoring E-learning content. With adobe Captivate one can capture the onscreen action, enhance e-Learning projects, insert SCORM and AICC-compliant quizzes and then, publish your work in various formats for easy deployment on virtually any desktop and mobile device. Mastering Adobe Captivate 6 is a comprehensive guide to creating SCORM-compliant demonstrations, simulations and quizzes with Adobe Captivate. The sample projects demonstrate each and every feature of Adobe Captivate giving you the expertise you need to create and deploy your own professional quality e-learning courses. Mastering Adobe Captivate 6 will guide you through the creation of three e-learning projects including a demonstration, a simulation and a SCORM-compliant quiz. The first part of the book will drive you through the main three steps of the Captivate production process. In the first step, we will use the powerful capture engine of Captivate to generate the needed slides and screen shots. In the second step, we will enhance our slides and screen shots using the objects provided by Captivate. These objects include animations, interactions, videos and more.

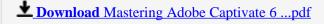

Read Online Mastering Adobe Captivate 6 ...pdf

#### Download and Read Free Online Mastering Adobe Captivate 6 Damien Bruyndonckx

#### From reader reviews:

#### **Darron Hiller:**

Do you have favorite book? In case you have, what is your favorite's book? Guide is very important thing for us to be aware of everything in the world. Each e-book has different aim or perhaps goal; it means that publication has different type. Some people really feel enjoy to spend their a chance to read a book. These are reading whatever they consider because their hobby is reading a book. Think about the person who don't like studying a book? Sometime, man feel need book after they found difficult problem or perhaps exercise. Well, probably you will want this Mastering Adobe Captivate 6.

#### Lisa Sullivan:

Do you certainly one of people who can't read enjoyable if the sentence chained within the straightway, hold on guys this aren't like that. This Mastering Adobe Captivate 6 book is readable by means of you who hate the perfect word style. You will find the details here are arrange for enjoyable studying experience without leaving also decrease the knowledge that want to supply to you. The writer regarding Mastering Adobe Captivate 6 content conveys objective easily to understand by lots of people. The printed and e-book are not different in the information but it just different by means of it. So, do you even now thinking Mastering Adobe Captivate 6 is not loveable to be your top checklist reading book?

#### Jason Rickman:

The guide untitled Mastering Adobe Captivate 6 is the reserve that recommended to you to learn. You can see the quality of the reserve content that will be shown to an individual. The language that article author use to explained their ideas are easily to understand. The copy writer was did a lot of research when write the book, hence the information that they share for your requirements is absolutely accurate. You also could possibly get the e-book of Mastering Adobe Captivate 6 from the publisher to make you a lot more enjoy free time.

#### Jack Lacasse:

Often the book Mastering Adobe Captivate 6 has a lot of knowledge on it. So when you read this book you can get a lot of help. The book was compiled by the very famous author. The writer makes some research before write this book. That book very easy to read you may get the point easily after looking over this book.

# Download and Read Online Mastering Adobe Captivate 6 Damien Bruyndonckx #UTHP2A6RLV7

## Read Mastering Adobe Captivate 6 by Damien Bruyndonckx for online ebook

Mastering Adobe Captivate 6 by Damien Bruyndonckx Free PDF d0wnl0ad, audio books, books to read, good books to read, cheap books, good books, online books, books online, book reviews epub, read books online, books to read online, online library, greatbooks to read, PDF best books to read, top books to read Mastering Adobe Captivate 6 by Damien Bruyndonckx books to read online.

#### Online Mastering Adobe Captivate 6 by Damien Bruyndonckx ebook PDF download

Mastering Adobe Captivate 6 by Damien Bruyndonckx Doc

Mastering Adobe Captivate 6 by Damien Bruyndonckx Mobipocket

Mastering Adobe Captivate 6 by Damien Bruyndonckx EPub